### ОПИСАНИЕ ТИПА СРЕДСТВА ИЗМЕРЕНИЙ

### Комплексы измерительно-вычислительные специализированные ИВК М2М

#### **Назначение средства измерений**

Комплексы измерительно-вычислительные специализированные ИВК М2М (далее – ИВК М2М) предназначены для измерений электрических сигналов от тензорезисторных датчиков преобразователей силы, индуктивных датчиков, датчиков угловых перемещений изделий, датчиков давления, термопреобразователей сопротивления из платины, термопар, датчиков с частотным выходом, сельсин-датчиков.

#### **Описание средства измерений**

Принцип действия ИВК М2М основан на преобразовании сигналов от датчиков в цифровой код при помощи аналого-цифрового преобразователя (АЦП) и на преобразовании цифрового кода в воспроизводимую величину при помощи цифро-аналогового преобразователя (ЦАП).

ИВК М2М имеет магистрально-модульную архитектуру. Основные компоненты (модули) объединены посредством единой магистрали – интерфейсом в стандарте VME bus (IEEE-1014 и IEC-821). Аппаратно-программное управление процессом сбора, предварительная обработка измерительной информации и организация внутрисистемной связи между функциональными модулями комплекса обеспечивается процессорным модулем на системной магистрали VP9. В качестве внешнего портативного компьютера может применятся

Общий вид ИВК М2М представлен на рисунке 1.

Схема пломбировки от несанкционированного доступа представлена на рисунке 2.

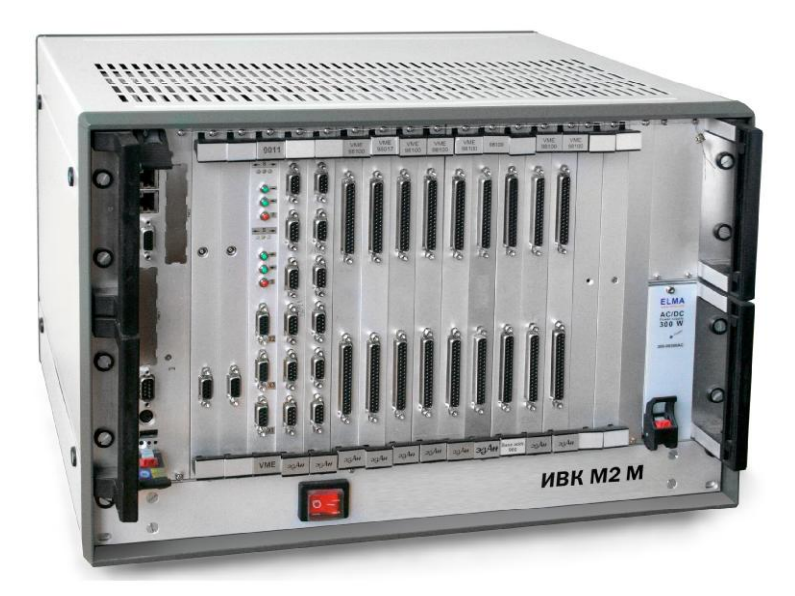

Рисунок 1 - Общий вид ИВК М2М

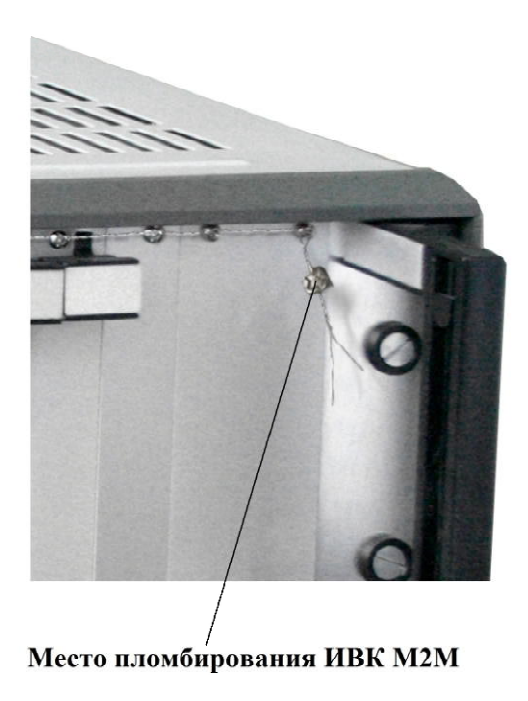

Рисунок 2 - Схема пломбирования от несанкционированного доступа

## **Программное обеспечение**

Программное обеспечение (далее - ПО) является автономным, используется на процессорном модуле измерительно-вычислительного комплекса ИВК М2М. ПО может функционировать как на базе ИВК М2М, так и в локальной сети, объединяющей несколько ИВК М2М и/или персональных компьютеров (ПК). В качестве ПК могут применяться ПК не ниже Pentium-4 c ОС не ниже Windows-XP.

Защита от несанкционированного доступа к настройкам и данным измерений обеспечивается средствами операционной системы, установленной на процессорном модуле измерительно-вычислительного комплекса ИВК М2М (авторизация пользователя при входе в операционную систему). Контроль целостности ПО осуществляется при его запуске. В случае нарушения целостности ПО, пользователь увидит на экране сообщение о неработоспособности ПО или об отсутствии тех или иных файлов, входящих в его состав.

Уровень защиты ПО «средний» в соответствии с Р 50.2.077–2014. Идентификация ПО (таблица 1) осуществляется путем расчета хэш-кода исполняемого файла ПО.

Метрологические и технические характеристики комплекса ИВК М2М указаны с учетом установленного ПО.

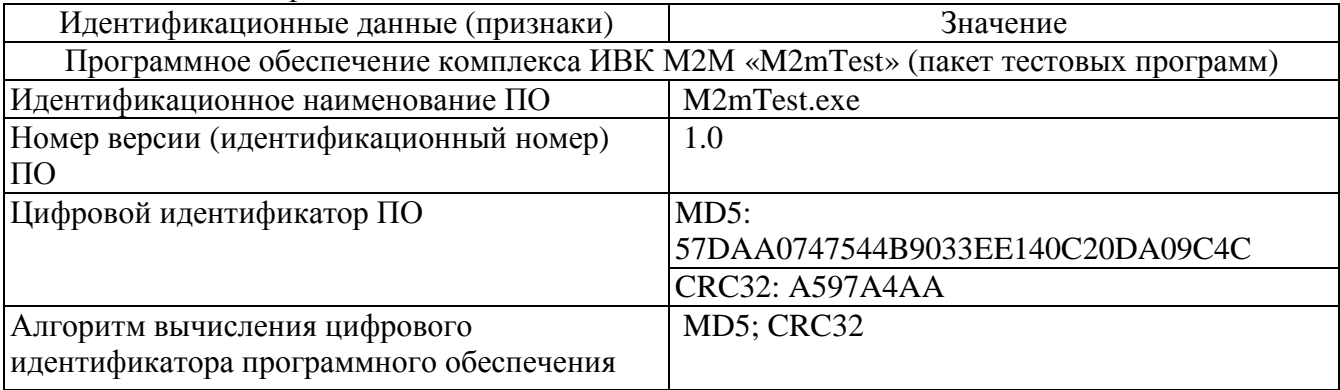

Таблица 1 – Идентификационные данные ПО

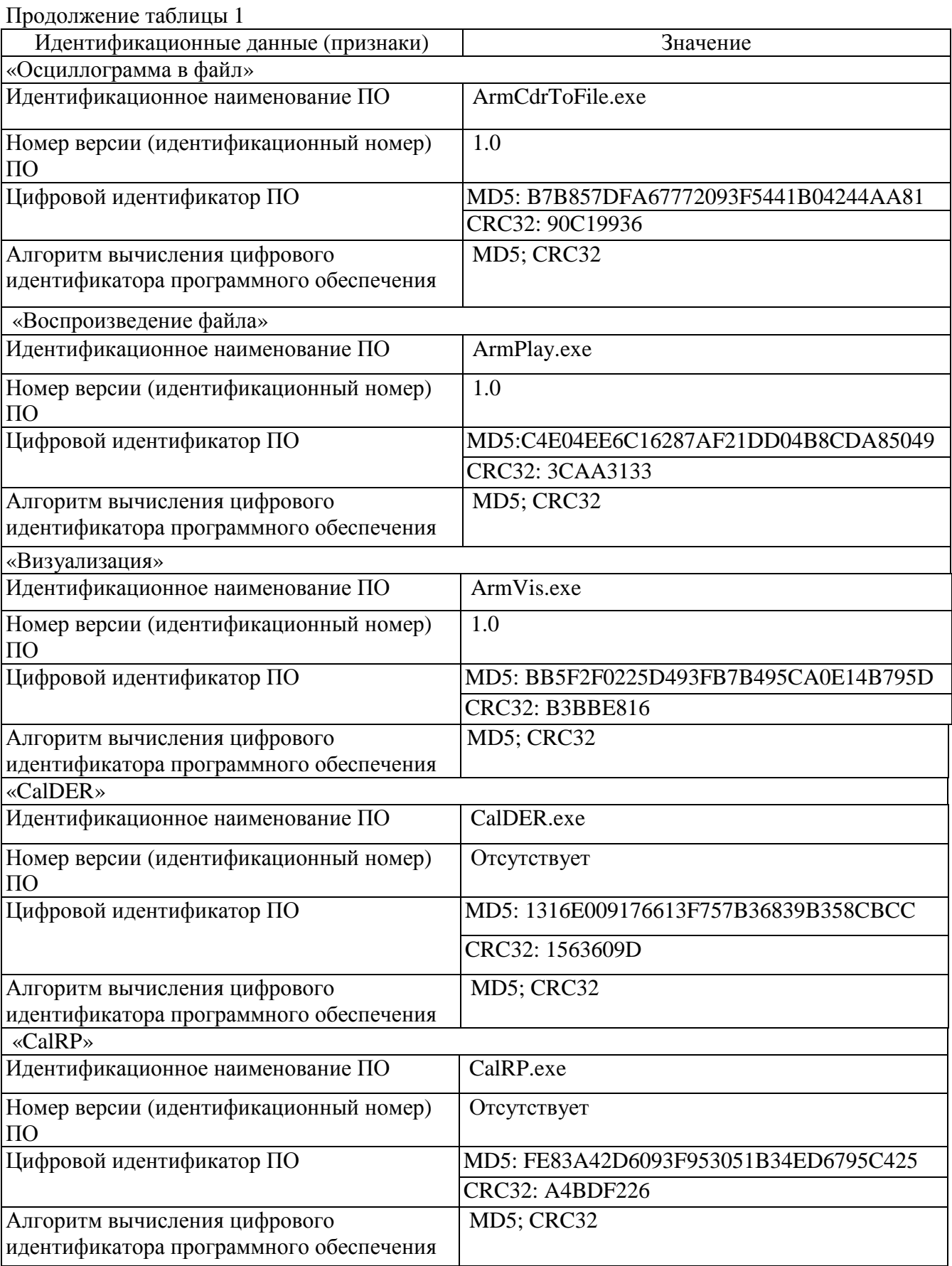

Продолжение таблицы 1

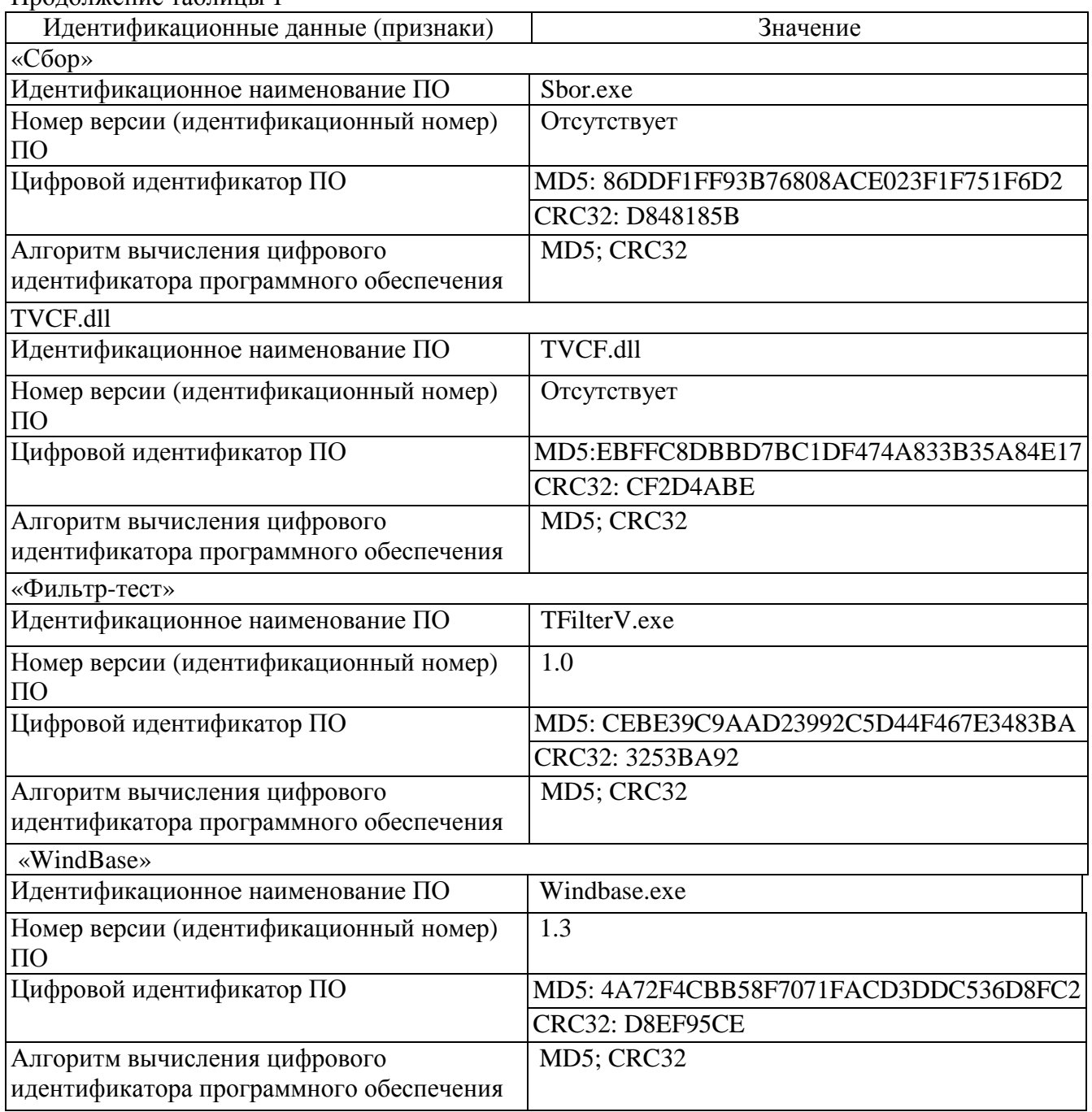

## **Метрологические и технические характеристики**

# Таблица 2 – Метрологические характеристики

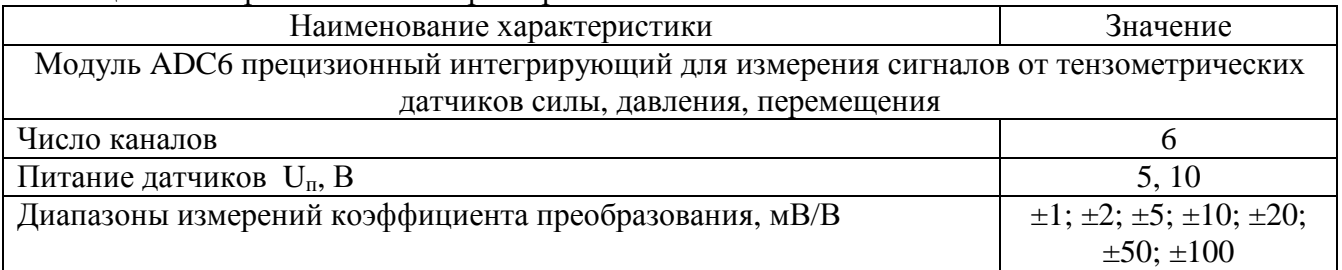

Продолжение таблицы 2 Наименование характеристики и при значение Значение Пределы допускаемой приведенной погрешности к верхнему пределу диапазона измерений, %  $\pm 0.03$ Модуль ADC УНЧ на несущей частоте для измерения сигналов от тензометрических и индуктивных датчиков силы, давления, перемещения Число каналов 1 Питание латчиков несущей частотой –  $U_n$ (амп.), В 5, 10 Диапазоны измерений коэффициента преобразования, мВ/В  $\pm 0.5$ ;  $\pm 1$ ;  $\pm 2$ ;  $\pm 4$ ;  $\pm 8$ Пределы допускаемой приведенной погрешности к верхнему пределу диапазона измерений, % (при питании несущей частотой 20000 Гц)  $\pm 0.5$ Пределы относительной погрешности от неравномерности АЧХ, % ±3 (до частоты среза  $0.5 F_{c}$ ) ±7 (до частоты среза  $0.7 F_{c}$ ) Модуль ADC УПТ с постоянным напряжением питания датчиков для измерения сигналов в широкой полосе частот от тензометрических датчиков силы, давления, вибрации Число каналов 1 июль 1 июль 1 июль 1 июль 1 июль 1 июль 1 июль 1 июль 1 июль 1 июль 1 июль 1 июль 1 июль 1 июль 1 июль 1 июль 1 июль 1 июль 1 июль 1 июль 1 июль 1 июль 1 июль 1 июль 1 июль 1 июль 1 июль 1 июль 1 июль 1 июл Питание датчиков –  $U_n$ , В 5, 10 Диапазоны измерений коэффициента преобразования, мВ/В  $\pm 0.5$ ;  $\pm 1$ ;  $\pm 2$ ;  $\pm 5$ ;  $\pm 10$ ;  $\pm 20$ ;  $\pm 50$ ;  $\pm 100$ Пределы допускаемой приведенной погрешности к верхнему пределу диапазона измерений, %  $\pm 0.5$ Пределы относительной погрешности от неравномерности АЧХ, % ±3 (до частоты среза  $0.5 F_{c}$ ) ±5 (до частоты среза  $0.7 F_{c}$ ) Модуль ADC64 c однополюсными и дифференциальными входами для измерения напряжения постоянного тока Число каналов с однополюсными входами 64 Число каналов с дифференциальными входами 32 Диапазоны измерений напряжения, мВ  $\pm 1, \pm 2, \pm 5, \pm 10$ Пределы допускаемой приведенной погрешности к верхнему пределу диапазона измерений,  $\%$ Модуль ADC32 для измерения с высоким быстродействием сигналов от однополярных источников напряжения постоянного тока Число каналов 32  $\alpha$  Диапазон измерения напряжения, В от 0 до 5 Пределы допускаемой приведенной погрешности к верхнему пределу диапазона измерений,  $\%$ Модуль FDC16 для измерения сигналов датчиков с частотным выходом Число каналов 16 Диапазон измерения частоты, Гц  $\frac{1}{10^6}$ Пределы допускаемой приведенной погрешности к верхнему пределу

диапазона измерений, %  $\pm 0.005$ 

Продолжение таблицы 2

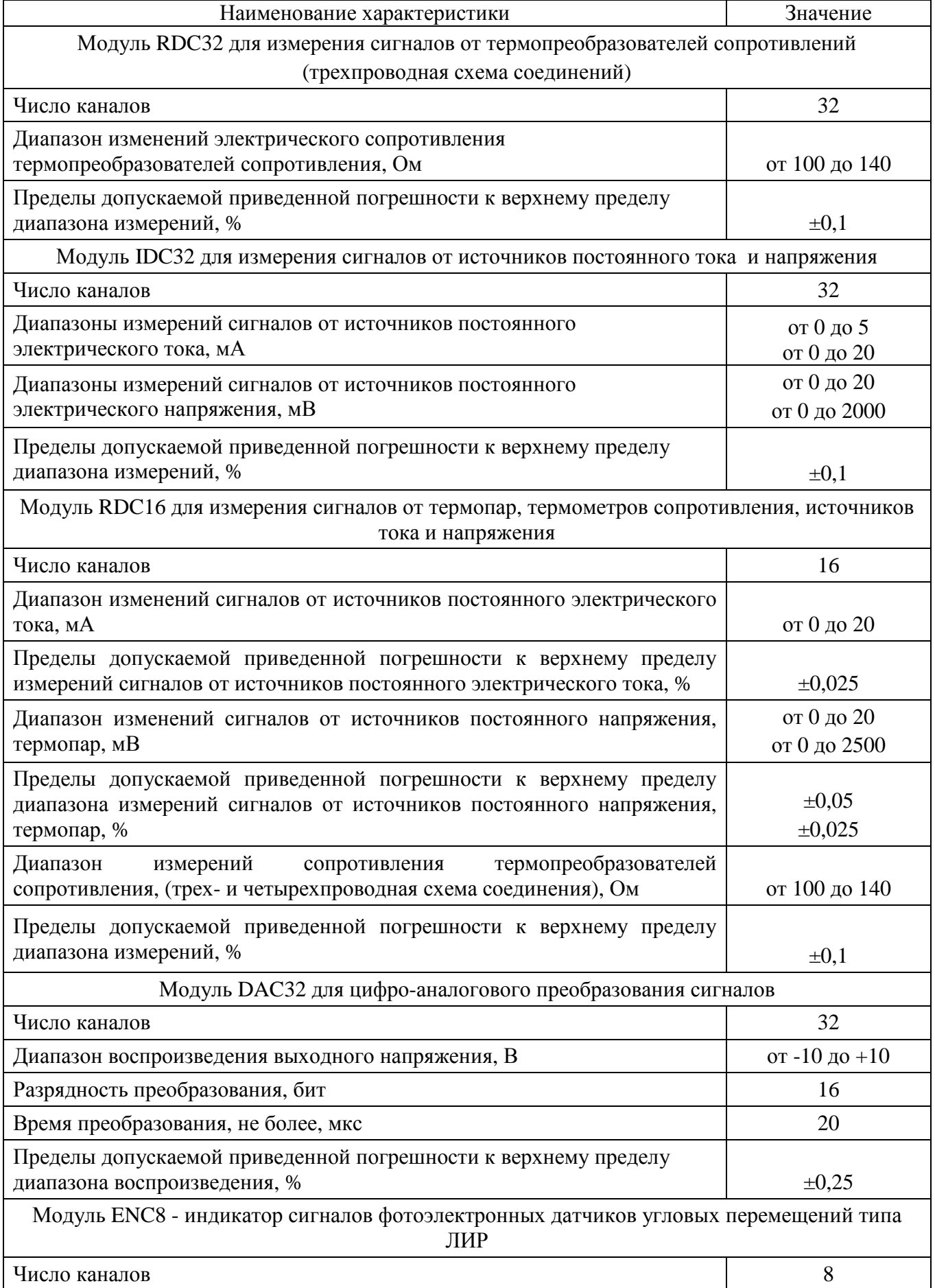

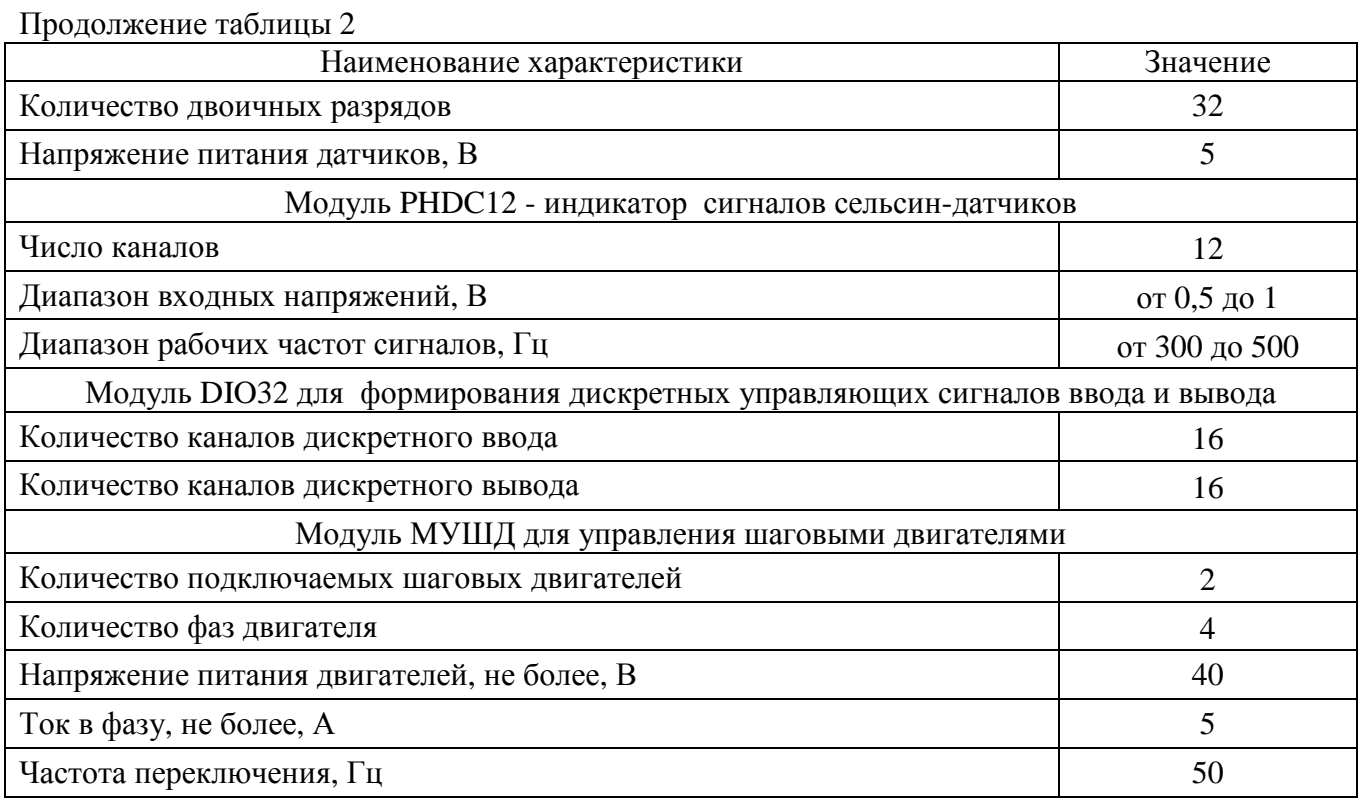

# Таблица 3 – Основные технические характеристики

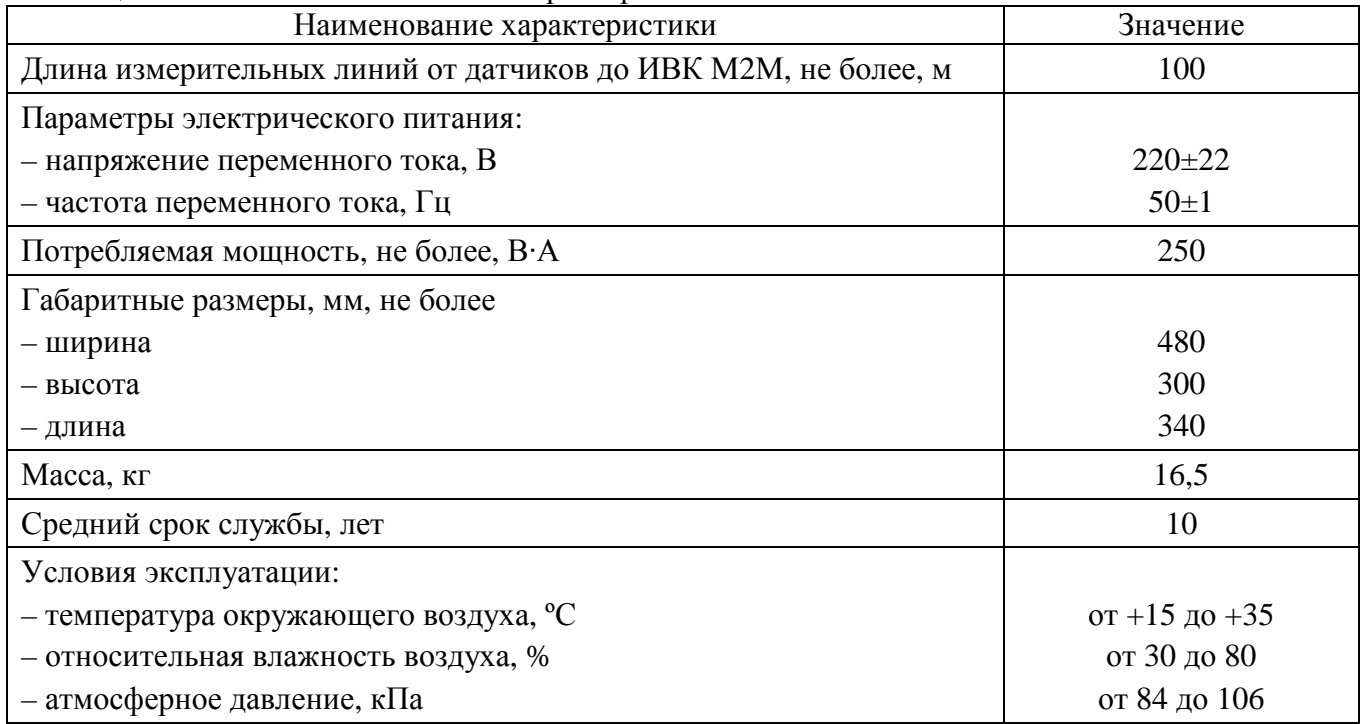

# **Знак утверждения типа**

наносится на титульные листы эксплуатационной документации типографским способом.

# **Комплектность средства измерений**

| Наименование                                                        | Обозначение                                         | Количество                                  |
|---------------------------------------------------------------------|-----------------------------------------------------|---------------------------------------------|
| Крейт                                                               | Крейт аппаратуры VME 6U с<br>вентиляционной панелью | $1 \text{ mT}$ .                            |
| Процессорный модуль                                                 | VP9 Pentium ®MPC/AT на шине<br><b>VME</b>           | 1 шт.                                       |
| Модуль                                                              | ADC6                                                | не более 16 шт.                             |
|                                                                     |                                                     | в соответствии с заказом                    |
| Модуль                                                              | <b>ADC YHY</b>                                      | не более 16 шт.                             |
|                                                                     |                                                     | в соответствии с заказом                    |
| Модуль                                                              | <b>ADC YIIT</b>                                     | не более 16 шт.                             |
|                                                                     |                                                     | в соответствии с заказом                    |
| Модуль                                                              | ADC64                                               | не более 16 шт.                             |
|                                                                     |                                                     | в соответствии с заказом                    |
| Модуль                                                              | ADC32                                               | не более 16 шт.                             |
|                                                                     |                                                     | в соответствии с заказом                    |
| Модуль                                                              | FDC16                                               | не более 16 шт.                             |
|                                                                     |                                                     | в соответствии с заказом<br>не более 16 шт. |
| Модуль                                                              | RDC32                                               | в соответствии с заказом                    |
| Модуль                                                              |                                                     | не более 16 шт.                             |
|                                                                     | IDC32                                               | в соответствии с заказом                    |
| Модуль                                                              |                                                     | не более 16 шт.                             |
|                                                                     | RDC16                                               | в соответствии с заказом                    |
| Модуль                                                              | DAC32                                               | не более 16 шт.                             |
|                                                                     |                                                     | в соответствии с заказом                    |
| Модуль                                                              | ENC <sub>8</sub>                                    | не более 1 шт. в соответствие               |
|                                                                     |                                                     | с заказом.                                  |
| Модуль                                                              | PHDC12                                              | не более 1 шт. в соответствие<br>с заказом. |
| Модуль                                                              | <b>DIO32</b>                                        | не более 1 шт. в соответствие<br>с заказом. |
| Модуль                                                              | МУШД                                                | не более 6 шт. в соответствие<br>с заказом. |
| Руководство по<br>эксплуатации комплекса<br><b>HBK M2M</b>          | CAIIIM.466945.00 P <sub>3</sub>                     | 1 шт.                                       |
| Формуляр                                                            | САШМ.466945.00 ФО                                   | $1 \text{ mT}$ .                            |
| Методика поверки.<br>Приложение к<br>руководству по<br>эксплуатации | MII 3.34.002-2017                                   | $1 \text{ mT}$ .                            |
| Программное обеспечение                                             | «M2m Test»                                          | 1 шт.                                       |
| (пакет тестовых программ                                            |                                                     | на электронном носителе, в                  |
| комплекса)                                                          |                                                     | соответствии с заказом                      |

Таблица 4 – Комплектность ИВК М2М

### **Поверка**

осуществляется по документу МП 3.34.002-2017 «Комплекс измерительно-вычислительный специализированный ИВК М2М. Методика поверки», утверждённому ГЦИ СИ ФГУП «ЦАГИ» 17.11.2017 г.

- Основные средства поверки:
- калибратор К148, рег. № 41772-09;
- тензокалибратор К3607, рег. № 35963-07;
- калибратор Fluke 9100E, рег. № 25985-09;
- мера электрического сопротивления Р3026-2, рег. № 8478-81;
- генератор сигналов низкочастотный прецизионный ГЗ-110, рег. № 5460-76;
- вольтметр универсальный В7-78/1, рег. № 52147-12.

Допускается применение аналогичных средств поверки, обеспечивающих определение метрологических характеристик, поверяемых СИ с требуемой точностью.

Знак поверки наносится на свидетельство о поверке.

### **Сведения о методиках (методах) измерений**

приведены в эксплуатационном документе.

### **Нормативные и технические документы**, **устанавливающие требования к комплексам измерительно-вычислительным специализированным ИВК М2М**

ГОСТ Р 52931-2008 Приборы контроля и регулирования технологических процессов. Общие технические условия

ГОСТ 22261-94 Средства измерения электрических и магнитных величин. Общие технические условия

САШМ.466945.000 ТУ «Комплекс измерительно-вычислительный специализированный ИВК М2М». Технические условия

### **Изготовитель**

Общество с Ограниченной Ответственностью «Спецэлтех» (ООО «Спецэлтех») ИНН 5031099398 Адрес: 142432, Московская область, г. Черноголовка, ул. Береговая, д. 24, помещ. 27 Телефон: +7 (496) 522-42-66 E-mail: [dirimir@yandex.ru](mailto:dirimir@yandex.ru)

### **Испытательный центр**

Федеральное государственное унитарное предприятие «Центральный аэрогидродинамический институт имени профессора Н. Е. Жуковского»

Адрес: 140180, Московская область, г. Жуковский, ул. Жуковского, д. 1 ИНН 7731625353 Телефон: +7 (495) 556-42-05

E-mail: [mera@tsagi.ru](mailto:mera@tsagi.ru)

Аттестат аккредитации ФГУП «ЦАГИ» по проведению испытаний средств измерений в целях утверждения типа № РОСС СОБ 1.00164.2014 от 05.10.2016 г.

Заместитель Руководителя Федерального агентства по техническому регулированию и метрологии А.В. Кулешов

М.п.  $\ll \quad \qquad \times \quad \quad \text{---} \quad \text{---} \quad \text{---} \quad \text{---} \quad \text{---} \quad \text{---}$